# **MODEL DAN SIMULASI JARINGAN** *MULTI PROTOKOL LABEL SWICTHING* **(MPLS) PADA VOIP DI UPN "VETERAN" JAWA TIMUR**

## <sup>1</sup>Faisal Muttaqin, <sup>2</sup>Achmad Junaidi, <sup>3</sup>Benar Setya PW 1,2,3Program Studi Teknik Informatika, Fakultas Ilmu Komputer Universitas Pembangunan Nasional "Veteran" Jawa Timur Jalan Raya Rungkut Madya Gunung Anyar Surabaya

**Abstrak.** *Penelitian ini menjelaskan pemodelan dan simulasi jaringan Multi Protokol Label Swicthing (MPLS). MPLS merupakan teknik menggabungkan manajemen swicthing yang ada dalam teknologi ATM dengan fleksibilitas network layer yang dimiliki teknologi IP. Fungsi label pada MPLS adalah sebagai proses penyabungan dan pencarian jalur dalam jaringan komputer. MPLS menggabungkan teknologi swicthing di layer 2 dan teknologi routing di layer 3 sehingga menjadi solusi jaringan terbaik dalam menyelesaikan masalah kecepatan, scalability, QOS, dan rekayasa trafik. Tidak seperti ATM yang memecah paket-paket IP, MPLS hanya melakukan enkapsulasi paket IP, dengan memasang header MPLS. Dalam penelitian ini, jaringan MPLS dan jaringan Non MPLS disimulasikan menggunakan Graphical Network Simulator (GNS3). Pengujian dilakukan pada trafik pengiriman data dan trafik Voice over Internet Protokol (VOIP) dengan parameter delay dan jitter. Perbedaan kedua jaringan yang diuji mempengaruhi hasil dari trafik pengiriman file dan trafik VOIP. Perbedaan trafik juga mempengaruhi standart QOS merujuk TYPHON sehingga delay dan jitter trafik VOIP harus lebih kecil dari trafik biasa, karena trafik VOIP membutuhkan kualitas layanan yang lebih baik. Hasil analisa yang dilakukan menunjukkan bahwa perbedaan jaringan memiliki pengaruh yang berbeda terhadap nilai parameter delay dan jitter. Pada trafik transfer file, MPLS lebih unggul dari Non MPLS dengan nilai delay sebesar 1.35 ms dibanding nilai delay Non MPLS sebesar 1.71 ms dan nilai jitter MPLS sebesar -0.0008742 ms dibanding nilai jitter Non MPLS sebesar 0.000015 ms. Untuk trafik VOIP MPLS lebih unggul dengan nilai delay sebesar 10.01426 ms dibanding delay Non MPLS dengan nilai sebesar 10.14867 ms dan jitter trafik VOIP Non MPLS lebih unggul dengan nilai sebesar -0.002620 ms, dibanding jitter MPLS dengan nilai sebesar -0.002425 ms.*

#### *Kata Kunci: MPLS, Non MPLS, GNS3, VirtualBox, Delay, Jitter*

MPLS merupakan metode pengiriman paket yang menerapkan teknologi IP yang memiliki sistem *connectionless* ke dalam sebuah teknologi IP dengan sistem *connectionoriented*. Teknologi MPLS memiliki efisiensi yang lebih baik, karena dalam MPLS, *routing*  jaringan akan ditangani dengan sederhana sehingga proses proses pengiriman sebuah paket akan menjadi lebih efisien. MPLS juga mengurangi banyaknya proses pengolahan yang terjadi di IP *routers*, serta memperbaiki pengiriman suatu paket data.

Konsep utama dari MPLS adalah memberi *label* pada setiap paket data, dengan sel yang kecil dan panjang *label* yang tetap. Perangkat penyambungan melakukan pemeriksaan terhadap *label* paket kemudian berdasarkan informasi dari *label* ini maka akan di tentukan kemana selanjutnya data harus dikirimkan. Dengan informasi *label switching* yang didapat dari *routing network layer*, setiap paket hanya dianalisa sekali di dalam *router* dimana paket tersebut masuk ke dalam jaringan

untuk pertama kali. *Router* tersebut berada di tepi dan dalam jaringan MPLS yang biasa disebut dengan *Label Swicthing Router* (LSR) (Dinata, 2004).

Universitas Pembangunan Nasional "Veteran" Jatim merupakan salah satu lembaga pendidikan dimana untuk memenuhi kebutuhan komunikasi dan pertukaran data antara Fakultas, diperlukan koneksi yang lebih cepat dan lebih baik dengan memanfaatkan jaringan MPLS.

#### **Rumusan Masalah**

Berdasarkan latar belakang yang telah dijelaskan, maka masalah pokok yang akan dibahas adalah :

- 1. Bagaimana cara memodelkan dan mensimulasikan MPLS pada VOIP di UPN?
- 2. Bagaimana cara membandingkan jaringan MPLS dan Non MPLS di UPN?

Berikut ini beberapa batasan masalah yaitu:

- 3. Parameter yang digunakan untuk pengujian trafik VOIP dan trafik transfer data file adalah delay dan jitter.
- 4. Dalam penelitian ini melakukan pengujian perbandingan jaringan MPLS dengan jaringan Non MPLS pada studi kasus jaringan UPN dalam skala simulasi.
- 5. Model jaringan MPLS yang digunakan dibuat berdasarkan topologi yang ada di UPN.

# **Penelitian Terdahulu**

Dalam penelitian terdahulu sebagai bahan acuan dan tolak ukur dalam menyelesaikannya. Penelitian terdahulu memudahkan penulis untuk menyusun penelitian dalam segi teori maupun konsep. Adapun hasil penelitian yang dijadikan perbandingan tidak terlepas dari topik penelitian yaitu mengenai MPLS, kinerja MPLS dan parameter-parameter yang digunakan.

Penelitian yang dilakukan oleh Sllame Azeddien M, 2014 dari fakultas Teknologi Informasi Universitas Tripoli, Libya dengan judul *"Modeling and Simulating MPLS Networks",* membahas kinerja MPLS yang disimulasikan dan di modelkan menggunakan 3 alat dalam jaringan MPLS*.* Alat pertama menggunakan GNS3, GNS3 adalah simulator jaringan yang mendukung jaringan luas WAN dan dapat mendukung untuk mempelajari teknologi seperti, ATM dan MPLS. GNS3 mendukung IOS *router*, *switch Ethernet* dan *firewall* PIX. Dengan menggunakan GNS3 banyak keterampilan tentang pengelolaan perangkat lunak yang dipelajari seperti, bagaimana menggunakan mesin virtual dan membuat topologi selama proses simulasi. Selain itu pada GNS3 dapat menangkap paket dalam *capture wireshark* untuk latihan lebih lanjut dan bahan analisa (Azeddien, 2014).

Alat kedua menggunakan *opensim* MPLS, *opensim* MPLS adalah simulator yang telah dikembangkan sebagai perangkat lunak *multiplatform* di Universitas Extremadura, Spanyol. Hal ini membantu siswa dalam berinteraksi dengan simulasi, memungkinkan dalam merancang simulasi dan layanan teknologi. Dalam makalah ini menunjukan pemodelan dan simulasi menggunakan alat *opensim* MPLS serta analisa dari jaringan MPLS (Azeddien, 2014).

Alat ketiga menggunakan OPNET, OPNET adalah simulator yang terkemuka biasa digunakan penelitian dan pengembangan jaringan. Hal ini memungkinkan untuk merancang dan mempelajari komunikasi antar jaringan, protokol, perangkat, dan aplikasi dengan fleksibilitas yang besar. OPNET mensimulasikan sistem dengan pemodelan setiap peristiwa yang terjadi dalam sistem dan proses yang ditetapkan pengguna. Simulator juga menyediakan alat pemrograman untuk memungkinkan desainer menentukan jenis format paket yang ingin mereka gunakan dalam protokol yang diuji (Azeddien, 2014).

Kesimpulan dari penelitian tersebut adalah untuk menunjukan kemampuan yang berbeda dari tiga pemodelan dan simulasi alat yang berbeda dalam pemodelan dan simulasi jaringan MPLS. Penelitian ini pun memberikan saran untuk penelitian yang akan dilakukan selanjutnya yaitu Selama mensimulasikan GNS3 dalam pemodelan jaringan MPLS perlu ditulis dan penyelidikan lebih lanjut dengan menggunakan alat *wireshark*. Untuk memvisualisasi hasil dan melakukan analisa menyeluruh untuk topologi. Topologi penelitian kali ini menggunakan studi kasus di Universitas Pembangunan Nasional "Veteran" Jatim. Dengan menggunakan 2 trafik yaitu, trafik transfer *file* dan trafik VOIP. Sebagai tolak ukur analisa parameter digunakan parameter QOS diantaranya, *delay* dan *jitter.* 

# **Routing Dinamis**

*Routing dinamis* adalah sebuah *router* yang membuat tabel *routing* secara otomatis, dengan cara membaca lalu lintas jaringan yang saling berhubungan antara *router* lainnya. Protokol *routing* mengatur *router-router* sehingga dapat berkomunikasi dan memberikan informasi *routing* antar *router* satu dengan yang lainnya yang dapat mengubah isi *forwarding*  tabel, tergantung keadaan jaringannya. Dengan cara ini, maka *router* akan mengetahui keadaan jaringan yang terakhir dan mampu meneruskan data ke arah jaringan yang dituju dengan benar.

*Routing dinamis* mempelajari sendiri jalur yang terbaik yang akan dilaluinya untuk meneruskan paket dari sebuah *network* ke *network* lainnya. Admin tidak menentukan jalur (*rute*) yang harus ditempuh oleh paket-paket yang dituju akan tetapi admin hanya menentukan bagaimana cara *router* mempelajari paket, dan kemudian *router*

mempelajarinya sendiri. *Rute* pada *routing dinamis* berubah, sesuai dengan keadaan yang didapatkan oleh *router*.

Pengisian dan pemeliharaan tabel *routing* tidak dilakukan secara manual oleh admin. Router saling bertukar informasi agar dapat mengetahui alamat tujuan dan menerima tabel *routing*. Pemeliharaan jalur terbaik dilakukan berdasarkan pada jarak yang paling dekat antara *device* pengirim dan *device* tujuan. Contoh *routing* dinamis yang menggunakan tabel *routing* adalah OSPF (Ridwan, 2014).

*Open Shortest Path First* (OSPF) adalah sebuah protokol standart terbuka yg telah dimplementasikan oleh sejumlah *vendor* jaringan. Jika *router* yang digunakan tidak semuanya adalah *cisco*, maka tidak dapat menggunakan EIGRP, jadi pilihan *routing* yang bisa digunakan adalah RIP v1, RIP v2, atau OSPF. Jika itu adalah jaringan besar, maka pilihan satu-satunya hanya OSPF atau sesuatu yg disebut *route redistribution* sebuah layanan penerjemah antar *routing* protokol. OSPF bekerja dengan sebuah algoritma yang disebut algoritma *Dijkstra*. Pertama sebuah pohon jalur terpendek (*shortest path tree*) akan dibangun, dan kemudian *routing table* akan diisi dengan jalur-jalur terbaik yg dihasilkan dari pohon tesebut dan OSPF hanya mendukung *routing* IP saja. (Kribo, 2012).

### **Multi Protokol Label Swicthing (MPLS)**

MPLS merupakan sebuah teknik yang menggabungkan kemampuan manajemen *swicthing* yang ada dalam teknologi ATM dengan fleksibilitas *network layer* yang dimiliki teknologi IP. Fungsi *label* pada MPLS adalah sebagai proses penyabungan dan pencarian jalur dalam jaringan komputer. MPLS menggabungkan teknologi *swicthing* di *layer* 2 dan teknologi *routing* di *layer* 3 sehingga menjadi solusi jaringan terbaik dalam menyelesaikan masalah kecepatan, *scalability*, QOS, dan rekayasa trafik. Tidak seperti ATM yang memecah paket-paket IP, MPLS hanya melakukan enkapsulasi paket IP, dengan memasang *header* MPLS. *Header* MPLS terdiri atas 32 bit data,termasuk 20 bit *label*, 3 bit eksperimen dan 1 bit identifikasi *stack* serta 8bit TTL (Zenhadi, 2011).

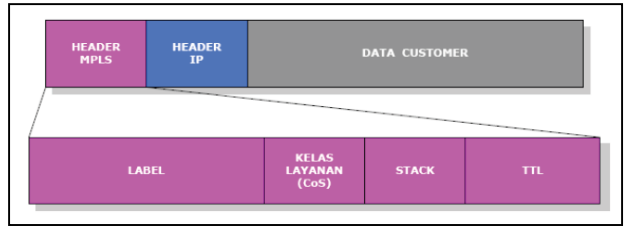

Gambar 1. Header MPLS (Zenhadi, 2011)

#### **Quality of Service (QOS)**

*Quality of Service* (QOS) didefinisikan sebagai suatu pengukuran tentang seberapa baik jaringan dan merupakan suatu usaha untuk mendefinisikan karakteristik dan sifat dari suatu layanan. QOS mengacu pada kemampuan jaringan untuk menyediakan layanan yang lebih baik pada trafik jaringan tertentu melalui teknologi yang berbeda-beda. QOS merupakan suatu tantangan terbesar dalam jaringan berbasis IP dan internet secara keseluruhan. Tujuan dari QoS adalah untuk memenuhi kebutuhan layanan yang berbeda, yang menggunakan infrastruktur yang sama. Qos menawarkan kemampuan untuk mendefinisikan atribut-atribut layanan yang disediakan, baik secara kualitatif maupun kuantitatif. (Rizaldi, 2010).

#### **Delay**

*Delay* adalah waktu yang dibutuhkan oleh sebuah paket data dalam proses pengiriman paket data dari asal menuju tujuan. *Delay* dapat dipengaruhi oleh jarak, media fisik (*hardware*), topologi jaringan dan besaran paket data yang dikirimkan (Herianto, 2011)

Rumus perhitungan: Delay rerata = **Total Delay**  $\frac{1}{Total \text{ } Paket \text{ } diterima}$  (1) (Yanto, 2013)

Untuk mencari Total delay dapat dihitung dengan persamaan:

Delay  $\sum$  Packet Arrival Time  $-\overline{Packet} Start Time$  (II) (Mehta, 2012)

Keterangan:

- 1. Packet Arrival Time adalah waktu kedatangan paket data.
- 2. Packet Start Time adalah waktu pengiriman paket data.

Merujuk standarisasi nilai *delay,* Typhon mempunyai nilai standart untuk *delay*.

Tabel 1. Standarisasi Penilaian *Delay* (TYPHON,

|    |                        | 2002)              |          |
|----|------------------------|--------------------|----------|
| No | Kategori               | Besar Delay        | Kategori |
|    | Sangat<br><b>Bagus</b> | $< 150 \text{ ms}$ |          |
| 2  | <b>Bagus</b>           | $151 - 300$ ms     |          |
| 3  | Sedang                 | $300 - 450$ ms     |          |
|    | Jelek                  | $> 450$ ms         |          |

#### **Jitter**

*Jiter* adalah variasi waktu proses pengiriman paket data (*delay*) yang diakibatkan oleh variasi panjang antrian, waktu yang dibutuhkan dalam pengolahan paket data dan media fisik (*hardware*) yang digunakan. Nilai *jitter* digunakan sebagai patokan parameter kualitas kondisi jaringan untuk melihat kondisi jaringan dalam rentan waktu berbeda (Herianto, 2011).

Dimana dalam parameter ini menggunakan rumus:  $litter \; rata - rata =$ Total Variasi Delay Jumlah Paket yang diterima-1  $(III)$ (Pratiwi, 2013)

Untuk menghitung total variasi *delay* dapat dihitung dengan persamaan:

Total Variasi Delay  $= (R_i - S_i)$  –  $(R_{i+1} - S_{i+1})$  $(IV)$ (Ansyori, 2008) Keterangan:

- 1.  $R_i$  = Received Time (waktu paket data saat diterima atau dating.
- 2.  $S_i$  = Sent Start Time (waktu awal pengiriman paket data.

Merujuk standarisasi nilai *jitter*, typhon mempunyai nilai standart untuk *Jitter*.

Tabel 2. Standarisasi Penilaian *Jitter*(TYPHON, 2002)

| ---- |                        |                     |          |  |  |
|------|------------------------|---------------------|----------|--|--|
| No   | Kategori               | <b>Besar Jitter</b> | Kategori |  |  |
|      | Sangat<br><b>Bagus</b> | 0 <sub>ms</sub>     |          |  |  |
| 2    | <b>Bagus</b>           | $1 - 75$ ms         |          |  |  |
| 3    | Sedang                 | $76 - 125$ ms       | 2        |  |  |
|      | Jelek                  | $126 - 225$ ms      |          |  |  |

### **I. Metodologi Rancangan Simulasi**

Dalam sub bab ini akan dijelaskan bagaimana rancangan simulasi yang dibagi menjadi rancangan topologi, rancangan simulasi jaringan Non MPLS*,* dan rancangan simulasi jaringan MPLS.

Rancangan topologi akan menjelaskan tentang gambaran topologi jaringan yang ada pada UPN. Pada rancangan topologi dilakukan analisa topologi jaringan kepada staf IT puskom UPN, sehingga data topologi yang didapat bersifat valid. Dari rancangan topologi yang didapat, dapat dijadikan sebagai bahan acuan untuk mendesain jaringan Non MPLS dan jaringan MPLS, sehingga simulasi ini memungkinkan untuk di implementasikan pada Universitas.

#### **Rancangan Topologi**

Adapun dalam proses pengerjaan dibutuhkan suatu rancangan topologi yang valid sehingga dilakukan analisa topologi kepada staf IT puskom. Topologi yang digunakan UPN adalah topologi *star*, seperti pada gambar 3.2 .

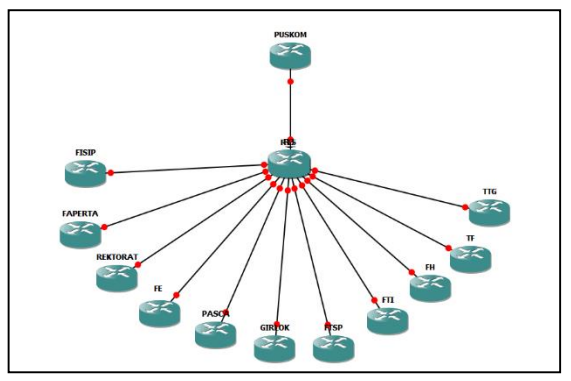

Gambar 1. Topologi Jaringan di UPN "Veteran" Jawa Timur. (Fadil, 2015)

Pada rancangan topologi UPN, semua koneksi terpusat pada gedung puskom, sehingga semua komunikasi antara gedung

melewati gedung puskom. Koneksi penghubung di setiap gedung menggunakan *fiber optic* tetapi dalam hal ini tidak semuanya menggunakan *fiber optic.* Gedung TTG adalah salah satu gedung baru yang tidak memakai *fiber optic* secara langsung melainkan melewati gedung TF*.* 

#### **Rancangan Simulasi MPLS**

Pada rancangan simulasi jaringan, yang menggunakan studi kasus topologi UPN sebagai acuan, maka di analisa dan di dapatkan topologi Universitas yaitu topologi *star*. Tetapi karena jaringan MPLS harus mempunyai 2 *Label Edge Router* (LER) dan 1 *Label Swicthing Router* (LSR) sehingga penulis menambahkan 1 *router* untuk LSR agar tidak merubah *router* terlalu banyak, dengan menambahkan *router* LSR dan juga penamaan router R 2, R 3, R 4,R 5 pada jaringan Non MPLS diganti dengan LER 1, LER 2, LER 3, LER 4 seperti pada gambar 3.

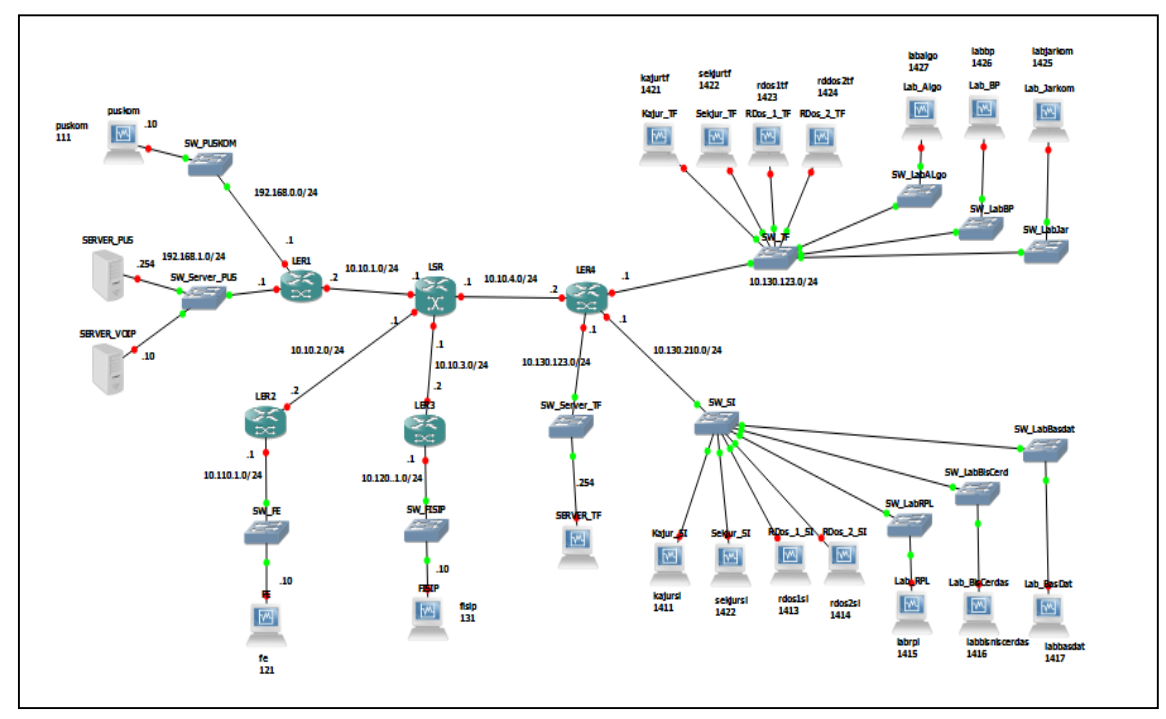

Gambar 3. Topologi Multi Protokol Label Swicthing

LSR sebagai pusat pertukaran data dan LER sebagai pintu gerbang pemberi *label* juga konversi paket IP menjadi paket ber-*label*. Topologi MPLS tidak memiliki banyak perbedaan dengan topologi Non MPLS hal ini dikarenakan pada topologi Non MPLS letak router memenuhi dengan kriteria MPLS yakni LER, LSR, dan LER sehingga pada topologi MPLS tidak dilakukan perubahan. Jika pada jaringan Non MPLS topologi di konfigurasi dengan *routing static* pada jaringan MPLS topologi di konfigurasi dengan MPLS*,*MPLS ini berjalan dengan *label*, yaitu paket yang dikirim tidak dibuka sampai *layer* 3 tetapi hanya sampai *layer* 2 karena tempat yang diperiksa paket MPLS adalah *header label* sedangakan *label* itu terletak di antara *layer* 2 dan *layer* 3 sehingga waktu tunggu yang dibutuhkan untuk membuka *layer* 3 di setiap

*hop* akan berkurang dan jika waktu tungguu setiap *hop* berkurang maka waktu paket sampai ke tujuan akan bertambah.

Sebelum menganalisa jaringan MPLS dan jaringan Non MPLS, terlebih dahulu melakukan konfigurasi-konfigurasi pada setiap *router*, server, dan klien.

### **Pengalamatan IP**

Daftar IP *address* pada jaringan Non MPLS, telah dibuat skenario seperti berikut:

### **R 1 & LSR**

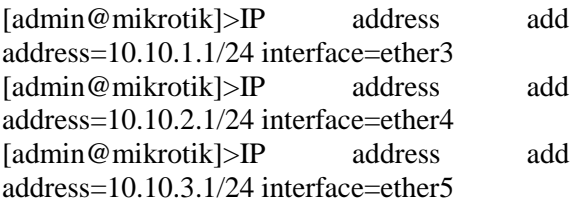

[admin@mikrotik]>IP address add address=10.10.4.1/24 interface=ether6

Pada konfigurasi MPLS ada beberapa bagian-bagian yang harus dikonfigurasikan pertama adalah konfigurasi *lobridge*, OSPF, dan LDP.

### **Konfigurasi** *Lobridge*

Konfigurasi ini untuk mendistribusikan setiap *label* informasi yang terdapat pada *router*. Proses pendistribusian *label* ini dikonfigurasi pada masing-masing *interface* pada *router* yang terkoneksi dengan *router* lainnya. Informasi *label* yang didistribusikan dari satu *router* ke *router* lainnya adalah *loopback address* yang dalam simulasi ini dikonfigurasikan dengan nama *lobridge*. Berikut adalah konfigurasi untuk *interface loopback* pada setiap *router* dan untuk IP *loopback* yang digunakan dalam simulasi ini dapat di lihat pada kode 4.3.

Berikut script konfigurasi *lobridge*:

### **LSR**

### [admin@mikrotik] >interface bridge add name=lo [admin@mikrotik] >ip address add address=3.3.3.3/24 interface=lo **LER 1** [admin@mikrotik] >interface bridge add name=lo [admin@mikrotik] >ip address add address=1.1.1.1/24 interface=lo **LER 2** [admin@mikrotik] >interface bridge add name=lo [admin@mikrotik] >ip address add address=2.2.2.2/24 interface=lo **LER 3** [admin@mikrotik] >interface bridge add name=lo [admin@mikrotik] >ip address add address=4.4.4.4/24 interface=lo **LER 4** [admin@mikrotik] >interface bridge add name=lobridge [admin@mikrotik] >ip address add address=5.5.5.5/24 interface=lobridge

### **II. Hasil dan Pembahasan Uji Coba**

Pada Non MPLS dan MPLS dilakukan uji coba, tes koneksi antar klien menggunakan *ping*, uji coba pada trafik transfer *file* dengan melakukan *download* dan uji coba pada trafik VOIP dengan melakukan panggilan selama 60 detik antara klien.

### **Tes Ping Non MPLS**

Tes *ping* dilakukan untuk mengetahui jaringan Non MPLS dapat saling terhubung antara *router*, sehingga antara klien di *router* yang berbeda dapat dilakukan komunikasi. Maka dilakukan tes *ping* pada klien puskom ke FE, puskom ke FISIP, puskom ke TF dan puskom ke SI.

### **Analisa Hasil Uji Coba**

Pada subbab ini akan dijelaskan hasil uji coba dari skenario yang telah dirancang. Setiap skenario mempunyai hasil uji coba masingmasing setelah wireshark melakukan proses *capture* terhadap trafik di masing-masing jaringan. Hasil uji coba ini akan memberikan gambaran terhadap performa dari jaringan MPLS dan Non MPLS. Dalam menganalisa kinerja sebuah jaringan perlu ada acuan sebagai parameter untuk pengukuran dan Parameter yang digunakan adalah *Delay* dan *Jitter.*

### *Delay* **Paket Data VOIP**

Perhitungan parameter *delay* pada trafik VOIP dari klien FE ke klien FISIP jaringan Non MPLS dapat kita lihat *betweem first and last packet* hal ini merujuk pada persamaan perhitungan rata-rata *delay* yakni jumlah waktu penerimaan paket dikurangi waktu pengiriman paket dibagi jumlah paket. Sehingga didapat nilai *delay* dari klien FE ke klien FISIP sebesar 10,006 *ms.*

|                | Client<br>Penerima<br>telpon | Client<br>pengirim<br>telpon | Delay rata-rata (ms/paket) |                |             |                |
|----------------|------------------------------|------------------------------|----------------------------|----------------|-------------|----------------|
| N <sub>o</sub> |                              |                              | Non<br><b>MPLS</b>         | Kategori       | <b>MPLS</b> | Kategori       |
| 1              | <b>FISIP</b>                 | Kajur SI                     | 10.71                      | 4              | 10.03       | 4              |
| $\overline{2}$ | FE                           | Lab Algo<br>TF               | 10.00                      | 4              | 10.00       | 4              |
| 3              | FE                           | <b>FISIP</b>                 | 10.00                      | $\overline{4}$ | 10.02       | 4              |
| $\overline{4}$ | R.dos1<br>TF                 | R.dos 1 SI                   | 9.997                      | 4              | 10.00       | 4              |
| 5              | <b>PUSKO</b><br>M            | Kajur TF                     | 10.02                      | 4              | 10.00       | $\overline{4}$ |
|                |                              | Rata - rata                  | 10.14                      |                | 10.01       |                |

Tabel 3. Hasil Delay VOIP

Pada hasil *delay* VOIP di jaringan Non MPLS dan jaringan MPLS dapat kita lihat perbedaan diantara kedua jaringan, pada studi kasus ini jaringan MPLS lebih unggul dengan nilai *delay* sebesar 10,01426 *ms* sedangkan Non MPLS mempunyai nilai *delay* sebesar 10,1486 *ms*.

### *Jitter* **Paket Data VOIP**

Perhitungan *jitter* VOIP dihitung secara manual, agar hasil yang diharapkan tidak berbeda jauh dari *jitter* transfer *file.* Pada paket VOIP protokol yang digunakan adalah RTP, pada wireshark protokol tersebut mempunyai menu sendiri sehingga bisa didapatkan nilai *jitter* secara langsung. Tetapi hal ini membuat banyaknya paket data terbagi menjadi dua, untuk menghindari hal itu dilakukan perhitungan *jitter* secara manual.

Pada paket data VOIP dilakukan filter protokol RTP hal ini ditujukan untuk menghindari beban diluar trafik telepon diantara klien pada *capture* wireshark, lalu untuk menghitung nilai rata-rata *jitter* dapat dihitung dengan persamaan total variasi delay dibagi jumlah paket dikurangi satu sehingga nilai rata-rata *jitter* klien FE dengan FISIP sebesar -0.002819 *ms,* seperti gambar 4.23.

Pada lembar konversi wireshark VOIP gambar 4.23 dapat kita lihat nilai *jitter* yang dilingkari berwarna kuning. Nilai jitter didapatkan dari hasil uji coba klien FE ke klien FISIP pada jaringan MPLS. Dengan mengambil nilai *jitter* di setiap skenario didaptkan nilai *jitter* pada semua skenario seperti pada tabel 4.8.

|                | Client<br>Penerima<br>telpon | Client<br>pengirim<br>telpon | Jiter (ms/paket)   |                |             |                |
|----------------|------------------------------|------------------------------|--------------------|----------------|-------------|----------------|
| N <sub>0</sub> |                              |                              | Non<br><b>MPLS</b> | Kategori       | <b>MPLS</b> | Kategori       |
|                | <b>FISIP</b>                 | Kajur SI                     | $-0.002405$        | 4              | $-0.00313$  | 4              |
| $\overline{2}$ | FE                           | Lab Algo TF                  | $-0.002716$        | $\overline{4}$ | $-0.002031$ | $\overline{4}$ |
| 3              | <b>FE</b>                    | <b>FISIP</b>                 | $-0.002819$        | 4              | $-0.002863$ |                |
| $\overline{4}$ | R.dos 1 TF                   | R.dos 1 SI                   | $-0.001091$        | 4              | $-0.003413$ | 4              |
| 5              | <b>PUSKOM</b>                | Kajur TF                     | $-0.004070$        | 4              | $-0.000688$ | 4              |
|                |                              | Rata - rata                  | $-0.002620$        |                | $-0.002425$ |                |

Tabel 4. Hasil *Jitter* VOIP

Pada hasil *jitter* VOIP di jaringan Non MPLS dan jaringan MPLS dapat kita lihat perbedaan di antara kedua jaringan, pada studi kasus ini jarigan Non MPLS lebih unggul dengan nilai -0,002620 *ms* sedangkan

jaringan MPLS mempunyai nilai *jitter* sebesar -0,002425 *ms*.

### **III. Simpulan**

Pada sub bab ini dibahas tentang kesimpulan dari hasil yang diperoleh dengan simulasi yang telah dijalankan. Kesimpulan yang diperoleh adalah sebagai berikut:

- 1. Pada topologi Non MPLS dan MPLS, kedua jaringan di simulasikan menggunakan GNS3 yang terhubung dengan virtualbox. Sehingga semua sistem operasi klien, server dan router terdapat pada virtualbox harus di tambahkan pada lembar kerja GNS3.
- 2. Jaringan MPLS dan Non MPLS di uji berdasarkan trafik VOIP sehingga menghasilkan suatu analisa pada trafik VOIP dengan fokus parameter *delay* MPLS lebih unggul dengan nilai 10.01426 *ms* dibanding Non MPLS dengan nilai 10.14867*ms* dan pada fokus parameter *jitter* Non MPLS lebih unggul dengan nilai -0.002620 ms dibanding MPLS dengan nilai -0.002425 *ms*.

### **Saran**

Sebagai saran penelitian selanjutnya dari Model dan Simulasi MPLS pada UPN "Veteran" Jawa Timur yaitu; dengan parameter Quality Of Service.

- 1. Penelitian MPLS selanjutnya juga bisa dilakukan dengan simulator jaringan yang berbeda seperti NS3, OPNET, OpenSim MPLS mengingat pada saat pengujian mengalami beberapa kendala yang dikarenakan aplikasi simulator jaringan GNS3 kurang stabil.
- 2. Analisa bisa dikembangkan lebih luas lagi dengan memperbanyak parameter *QOS* yang belum diuji.

# **IV. Daftar Pustaka**

- [1] Andayani, M. (2011, Maret 31). *Electronic Computers Science.* Retrieved April 16, 2015, from Analisa Unjuk Kerja Aplikasi Voip pada Jaringan IPv6 Berbasis MPLS: <http://repo.pens.ac.id/id/eprint/35>
- [2] Anggraini, A. (2015, 03). pengertian VOIP. Retrieved 04 20, 2015, from [https://ayuanggrianih.wordpress.com](https://ayuanggrianih.wordpress.com/tugas-kuliah/tugas-i-jaringan-interner/2-apa-yang-dimaksud-dengan-voip-jelaskan-dan-gambarkan-cara-kerjanya/) [/tugas-kuliah/tugas-i-jaringan](https://ayuanggrianih.wordpress.com/tugas-kuliah/tugas-i-jaringan-interner/2-apa-yang-dimaksud-dengan-voip-jelaskan-dan-gambarkan-cara-kerjanya/)[interner/2-apa-yang-dimaksud](https://ayuanggrianih.wordpress.com/tugas-kuliah/tugas-i-jaringan-interner/2-apa-yang-dimaksud-dengan-voip-jelaskan-dan-gambarkan-cara-kerjanya/)[dengan-voip-jelaskan-dan](https://ayuanggrianih.wordpress.com/tugas-kuliah/tugas-i-jaringan-interner/2-apa-yang-dimaksud-dengan-voip-jelaskan-dan-gambarkan-cara-kerjanya/)[gambarkan-cara-kerjanya/](https://ayuanggrianih.wordpress.com/tugas-kuliah/tugas-i-jaringan-interner/2-apa-yang-dimaksud-dengan-voip-jelaskan-dan-gambarkan-cara-kerjanya/)
- [3] Ansyori, R. (2008). Desain Implementasi dan Analisis Interkoneksi Antara Protokol H.323 dan SIP pada VOIP. 2.
- [4] Azeddien, M. S. (2014). Modeling and Simulating MPLS Networks. IEEE, 6.
- [5] catatanteknisi.com. (2011, 05 22). pengertian routing. Retrieved 04 16, 2015, from catatan teknisi komputer: [http://www.catatanteknisi.com/2011/](http://www.catatanteknisi.com/2011/05/pengertian-routing-tabel-routing.html) [05/pengertian-routing-tabel](http://www.catatanteknisi.com/2011/05/pengertian-routing-tabel-routing.html)[routing.html](http://www.catatanteknisi.com/2011/05/pengertian-routing-tabel-routing.html)
- [6] Dinata, A. R. (2004). Analisa QOS Jaringan MPLS Sebagai Penerapan Teknologi IP. Tugas Akhir Teknik Telekomunikasi Universitas Telkom, p. 1.
- [7] Fadil, S. (2015, 05 05). Perancangan Topologi UPN.
- [8] Fenorita, h.-r.-d. (. (2011, Juli 26). http://www.slideshare.net. Retrieved April 20, 2015, from Makalah Routing Dynamic: [http://www.slideshare.net/Rezye/mak](http://www.slideshare.net/Rezye/makalah-routing-dynamic) [alah-routing-dynamic](http://www.slideshare.net/Rezye/makalah-routing-dynamic)
- [9] Gufron, S. M. (2013, Mei). Mengenal Aplikasi Virtualisasi Oracle Virtualbox. Retrieved april 16, 2015, from dosen gufron: hhttp://dosen.gufron.com/artikel/men genal-aplikasi-virtualisasi-oracle-vmvirtualbo/10/
- [10] Handayani, N. K. (2010). Simulasi Jaringan MPLS Menggunakan GNS3. p. 1.
- [11] Haqi, N. (2012, 09 12). Jenisjenis mikrotik. Retrieved 10 11, 2015, from Tugas TKJ: [http://lyly28.blogspot.co.id/2012/09/j](http://lyly28.blogspot.co.id/2012/09/jenis-jenis-mikrotik.html) [enis-jenis-mikrotik.html](http://lyly28.blogspot.co.id/2012/09/jenis-jenis-mikrotik.html)
- [12] Herianto, D. (2011). Embedded System Network Analyzer pada Jaringan LAN. 9.
- [13] Kribo, G. (2012, September 25). OSPF Chapter 01. Retrieved April 16, 2015, from ComLabs IT Networking: [http://net.comlabs.itb.ac.id/blog/?p=6](http://net.comlabs.itb.ac.id/blog/?p=627) [27](http://net.comlabs.itb.ac.id/blog/?p=627)
- [14] Mehta, V. (2012). Performance Analysis of QOS Parameter Wimax Network. IJEIT, 1.
- [15] Pratiwi, P. E. (2013). Analisa QOS pada MPLS.
- [16] Ridwan, M. (2014, 11). Retrieved 04 20, 2015, from [http://www.komputerjaringan.com/2](http://www.komputerjaringan.com/2014/11/pengertian-router-dan-jenis-jenis-router.html) [014/11/pengertian-router-dan-jenis](http://www.komputerjaringan.com/2014/11/pengertian-router-dan-jenis-jenis-router.html)[jenis-router.html](http://www.komputerjaringan.com/2014/11/pengertian-router-dan-jenis-jenis-router.html)
- [17] Ridwan, M. (2014, November). Pengertian Mikrotik serta Penjelasan. Retrieved April 16, 2015, from KomputerJaringan: [http://komputerjaringan.com/2014/11](http://komputerjaringan.com/2014/11/pengertian-milrotik-serta-penjelasan.html) [/pengertian-milrotik-serta](http://komputerjaringan.com/2014/11/pengertian-milrotik-serta-penjelasan.html)[penjelasan.html](http://komputerjaringan.com/2014/11/pengertian-milrotik-serta-penjelasan.html)
- [18] Rizaldi, H. e. (2010). Makalah QOS. Retrieved 10 16, 2015, from http://imamnoviwidianto.com: [http://imamnoviwidianto.com/wp](http://imamnoviwidianto.com/wp-content/uploads/2011/01/makalah-quality-of-service.pdf)[content/uploads/2011/01/makalah](http://imamnoviwidianto.com/wp-content/uploads/2011/01/makalah-quality-of-service.pdf)[quality-of-service.pdf](http://imamnoviwidianto.com/wp-content/uploads/2011/01/makalah-quality-of-service.pdf)
- [19] Saputro, J. (2010). Praktikum CCNA di Komputer Sendiri Menggunakan GNS3. Jakarta: Mediakita.
- [20] Suhartono, R. (2014, 06 30). Pengertian, Fungsi dan Cara Kerja

FTP (File Transfer Protocol). Retrieved 04 25, 2015, from jaringan komputer:

[http://net.itmaranatha.org/2014/06/pe](http://net.itmaranatha.org/2014/06/pengertian-fungsi-dan-cara-kerja-ftp-file-transfer-protocol/) [ngertian-fungsi-dan-cara-kerja-ftp](http://net.itmaranatha.org/2014/06/pengertian-fungsi-dan-cara-kerja-ftp-file-transfer-protocol/)[file-transfer-protocol/](http://net.itmaranatha.org/2014/06/pengertian-fungsi-dan-cara-kerja-ftp-file-transfer-protocol/)

- [21] TYPHON, E. (2002). Definition of Quality of Service (QoS) Classes. ETSI TYPHON.
- [22] Wahana Komputer. (2003). Konsep Jaringan Komputer dan Pengembangannya. Jakarta: Salemba Infotek.
- [23] Yanto. (2013). Analisa QOS pada jaringan Internet studi kasusu Universitas Tanjung Pura.
- [24] Zenhadi. (2011, Desember 27). Praktikum Modul10 MPLS. Retrieved April 15, 2015, from Praktikum Modul10 MPLS: http://lecturer.eepisits.edu/~zenhadi/kuliah/Jarkom2/Pra kt10%20MPLS.pdf

*Halaman ini sengaja dikosongkan.*